# Практическая работа по теме: «Файлы и папки»

Урок в 3 классе

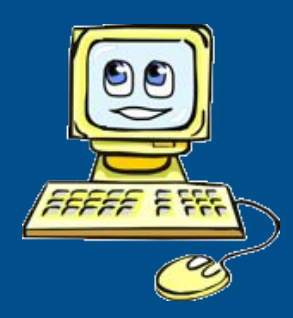

## Правила техники безопасности

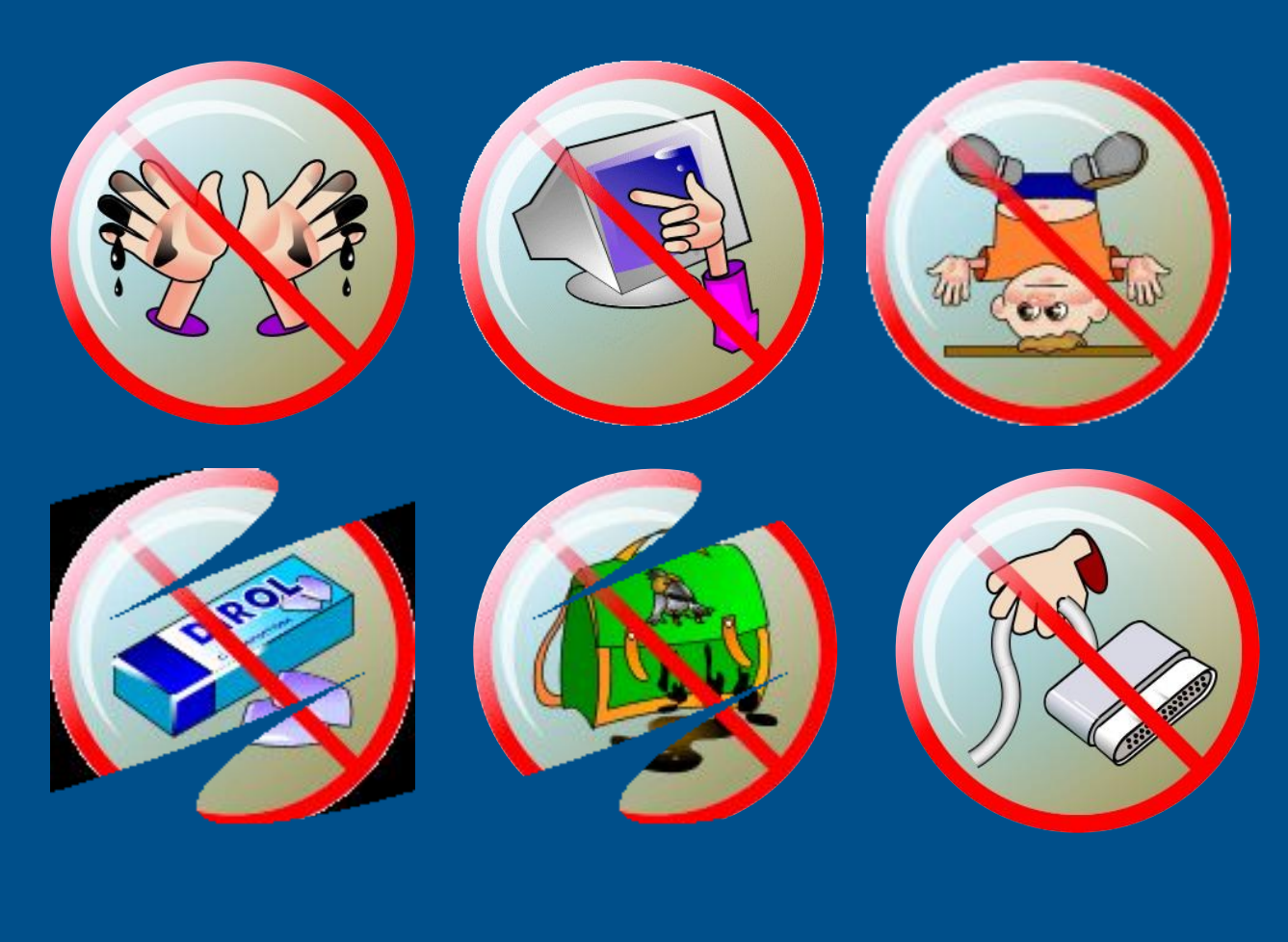

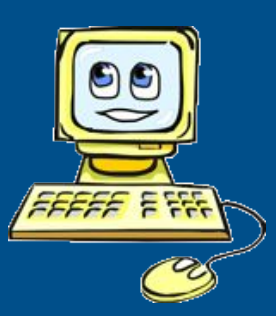

1. Что такое файл? 2. Для чего нужны папки? 3. Как с помощью контекстного меню создать папку? 4. Какие операции можно выполнять с файлами и папками?

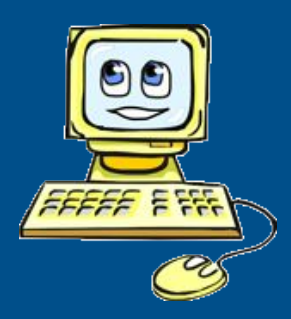

### Практическая работа

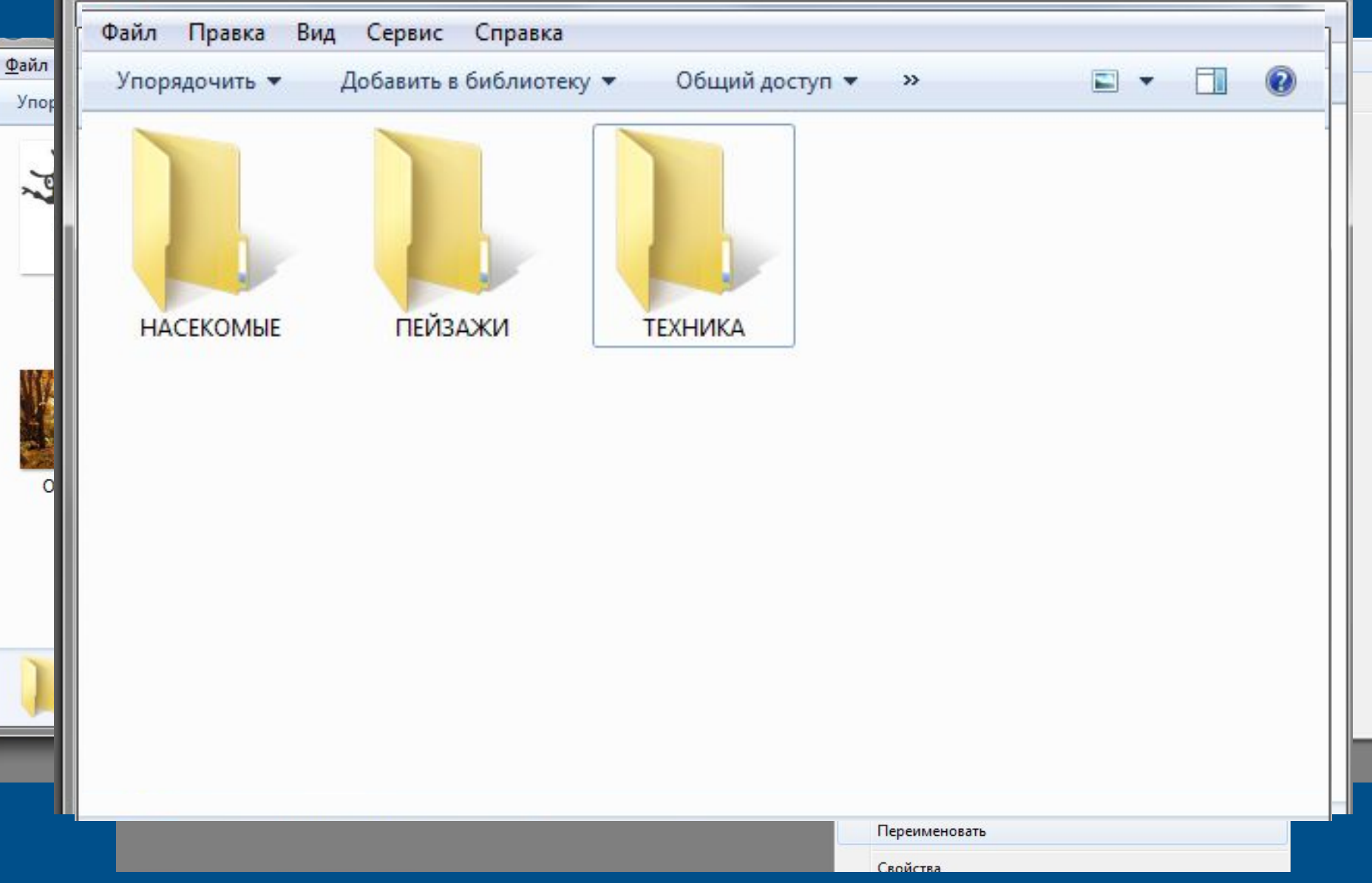

## Выполни практическое задание

- 1. Начало
	- 2. Скопируй папку с заданием в свою папку
	- 3. Поменяй режим просмотра на
	- иэркизы Менуй файлы
	- 5. Создай три папки «НАСЕКОМЫЕ», «ТЕХНИКА», «ПЕЙЗАЖИ»
	- 6. Перемести файлы в нужную папку 7. Конец

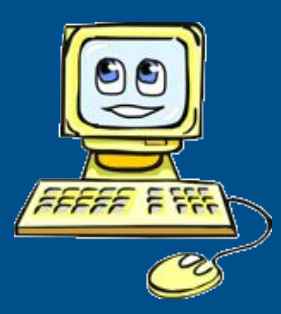

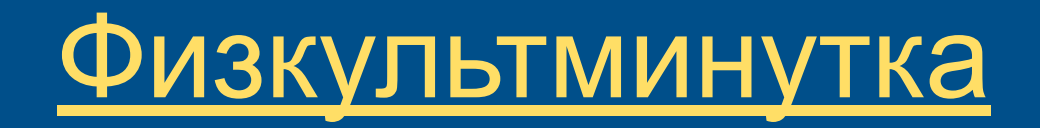

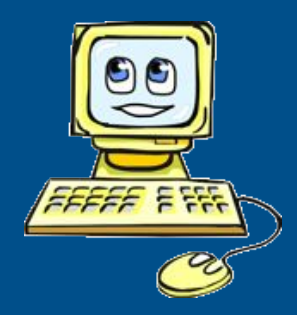

#### Видеофрагмент

Первые 3 минуты 20 сек

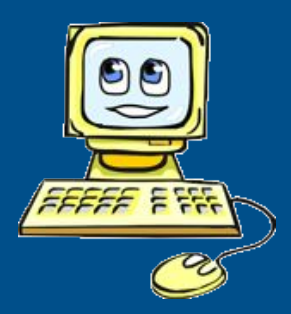

1. Как по-другому называют папки?

- 2. Что такое файл?
- 3. Для чего нужны папки?
- 4. По какому принципу файлы собирают в папке?
- 5. Может ли в папке находиться другая папка?

6. Можно ли в одной папке создавать файлы с одинаковыми названиями?

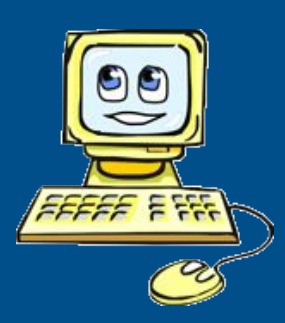

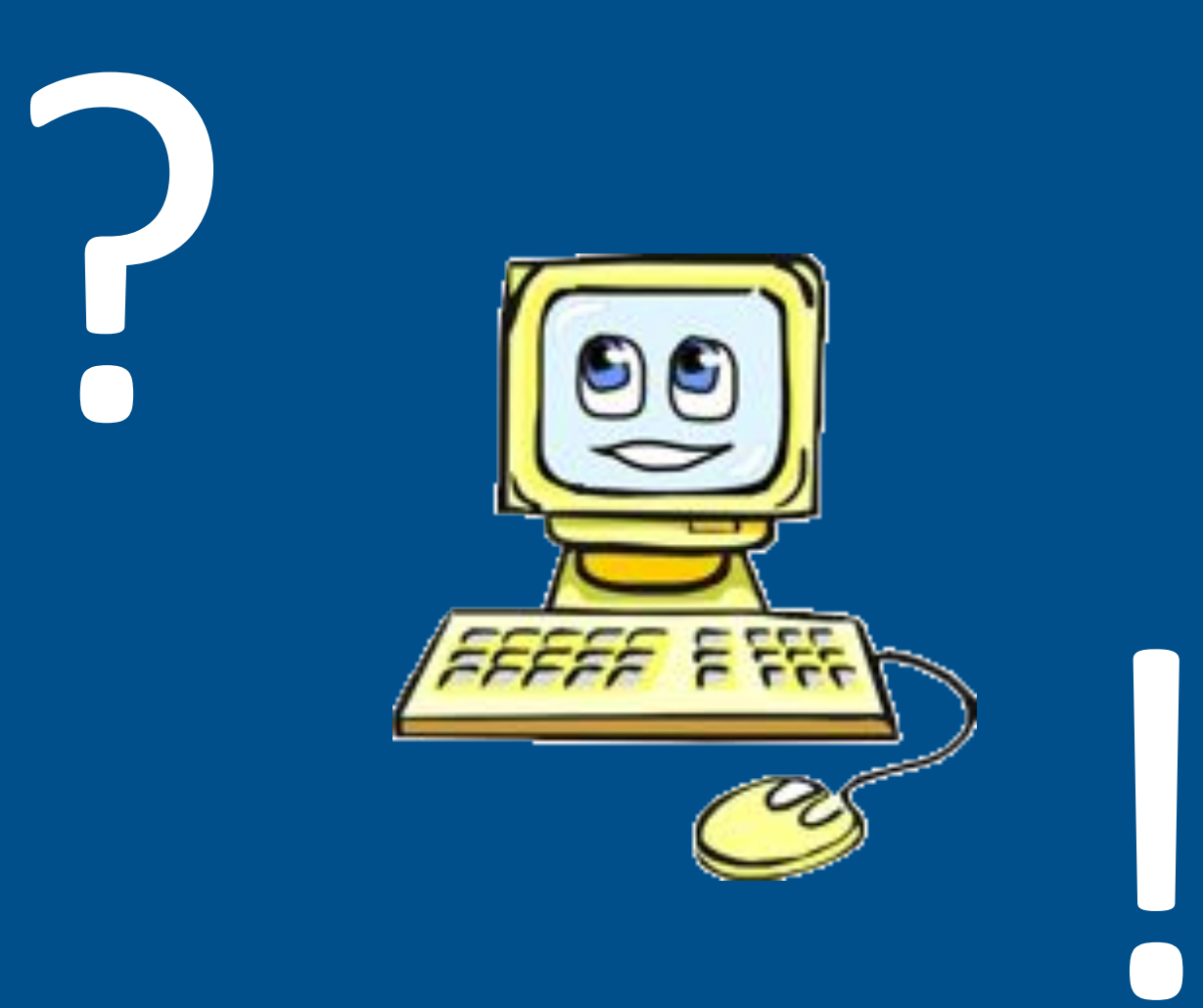